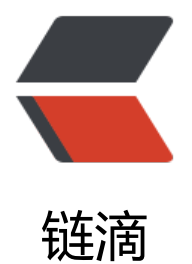

## select + time.[Afte](https://ld246.com)r 导致内存暴涨

- 作者: ghqemperor
- 原文链接:https://ld246.com/article/1572421370256
- 来源网站:[链滴](https://ld246.com/member/ghqemperor)
- 许可协议:[署名-相同方式共享 4.0 国际 \(CC BY-SA 4.0\)](https://ld246.com/article/1572421370256)

## **select + time.After 导致内存暴涨**

```
func FFFF(notRun notRun) {
   for {
      after.Reset(afterTime)
      select {
      case <-notRun.notRun:
      // 大多数情况都是有notRun的输入
      case <-time.After(time.Minute):
        log.Printf("[ ConversationDeadline dead ]")
        notRun.Close()
        return
      case <-notRun.run:
        log.Printf("[ ConversationDeadline run ]")
        notRun.Close()
        return
     }
   }
}
```
● notRun 发送消息频率过快, 而每次select都会调用到time.After, 而time.After又会NewTimer, 每次NewTimer都必须在1分钟后才能释放。

● 当notRun的频率很高时, 会在内存中堆积非常多的无用的Timer。导致内存暴涨。

## **解决方法**

```
func FFFF(notRun notRun) {
   afterTime := time.Minute
   after := time.NewTimer(afterTime)
   defer after.Stop()
   for {
      after.Reset(afterTime)
      select {
      case <-notRun.notRun:
      case <-after.C:
        log.Printf("[ ConversationDeadline dead ]")
        notRun.Close()
        return
      case <-notRun.run:
        log.Printf("[ ConversationDeadline run ]")
        notRun.Close()
        return
      }
   }
}
```
● 自己 NewTimer 在每次 select 之前 reset, 使 timer 重新计时, 从而避免每次都 new timer。